# DDR3 Software Leveling and Registers Configuration

**Gary Wu** 

1/18/2013

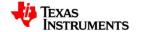

### **Agenda**

- Why leveling
- How to do SW leveling
- Registers configuration

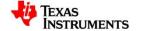

### Why Leveling

- Topology
  - DDR3: fly-by topology, better signal integrity at higher speeds than Tbranch topology of DDR2

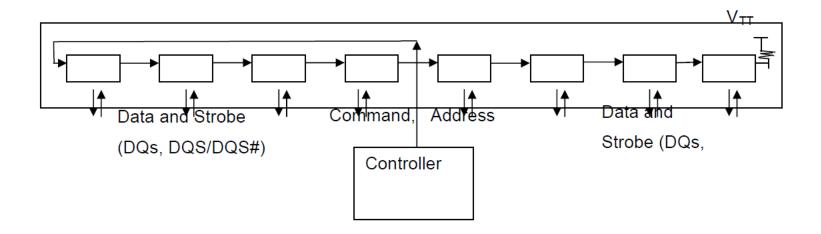

Detailed Reason: see slide comments

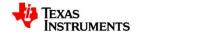

#### Fly-by Topology

- Better signal integrity to reduce the numbers of stubs and stub length
- Easy to apply a single termination at the end of signal

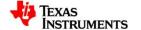

## For Example: Timing Diagram of Write Leveling

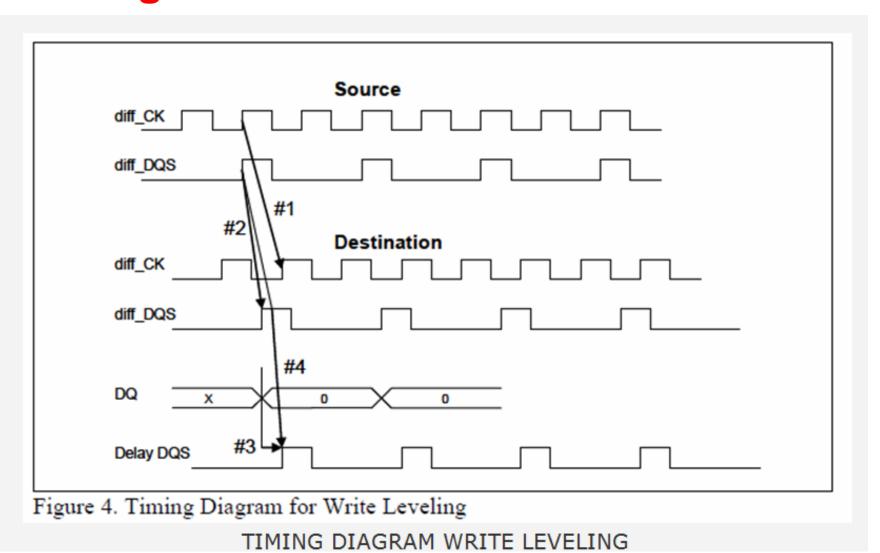

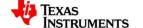

#### How to do SW leveling

- AM335x HW leveling issue
  - Refer to <a href="http://www.ti.com/lit/er/sprz360c/sprz360c.pdf">http://www.ti.com/lit/er/sprz360c/sprz360c.pdf</a>
    - Advisory 1.0.19 DDR3: Fully-Automated Hardware READ and WRITE Leveling Not Supported
- SW Leveling Steps
  - Get optimum seed value
    - Get value of DDR\_CK and DDR\_DQSx traces and fill them into <u>Ratio Seed</u>
       Spreadsheet
    - Load DDR3\_slave\_ratio\_search\_auto.out and run the code

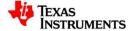

#### **Seed Value**

| Trace Length (inches) |        |        |                                                                                                    |  |
|-----------------------|--------|--------|----------------------------------------------------------------------------------------------------|--|
|                       | Byte 0 | Byte 1 |                                                                                                    |  |
| DDR_CK trace          | 0.85   | 0.85   | input the average of DDR_CK and DDR_CKn traces. If you have two x8 memories, use the trace lengths for each corresponding byte. |  |
| DDR_DQSx trace        | 0.7    | 0.85   | x can be 0 or 1, corresponding to each byte.                                                                                    |  |
|                       |        |        |                                                                                                    |  |

How to get value of DDR\_CK and DDR\_DQSx traces? Length unit: inches

Enter the trace length (in inches) of each trace. For DDR\_CK, this trace is typically in a 'T' configuration for designs with two x8 memories. Ensure that you input the trace length from AM335x to each memory. These lengths should be close to equal if correct design guidelines were met for a 'T' configuration. For fly-by topology, where the trace runs from AM335x to the first memory, and then to the second memory, ensure that you input the total trace length for each byte.

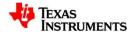

#### **Optimum Value**

```
[CortxA8] The Slave Ratio Search Program Values are...
[CortxA81 PARAMETER
                                   MAX | MIN | OPTIMUM |
                                                         RANGE
[CortxA8] ****************************
[CortxA8] DATA_PHY_FIFO_WE_SLAVE_RATIO 0x1dd | 0x05b | 0x11c | 0x182
[CortxA8] DATA PHY WR DOS SLAVE RATIO 0x0d3 | 0x064 | 0x09b | 0x06f
[CortxA8] DATA_PHY_WR_DATA_SLAVE_RATIO 0x10a | 0x09c | 0x0d3 | 0x06e
[CortxA8] rd_dqs_range = 0
[CortxA8] fifo_we_range = 1
[CortxA8] wr_dqs_range = 3
[CortxA8] wr_data_range = 2
[CortxA8]
[CortxA8] Optimal values have been found!!
[CortxA8]
[CortxA8] ===== END OF TEST =====
```

**ISTRUMENTS** 

#### How to get registers value

- For EMIF registers configuration, pls refer to <AM335x EMIF Configuration tips>.
  - http://processors.wiki.ti.com/index.php/AM335x\_EMIF\_Configuration\_tips#D
     DR PHY Registers
- AM335x DDR Calculation tool
  - http://processors.wiki.ti.com/images/a/a4/AM335x\_DDR\_register\_calc\_tool.
     zip

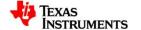

#### **DDR Configuration in Gel File**

Note: The GEL file can be gotten from StarterWare. There are four GEL file for AM335x in below directory.

AM335X\_StarterWare\_02\_00\_00\_07\tools\gel

```
//DDR3=303MHz
//OPP100
//DDR3 PHY parameters
#define CMD PHY CTRL SLAVE RATIO
                                    0 \times 40
#define CMD PHY INVERT CLKOUT
                                    0 \times 1
#define DATA PHY RD DQS SLAVE RATIO
                                    0x3B
#define DATA PHY FIFO WE SLAVE RATIO
                                    0x100 //RD DOS GATE
#define DATA PHY WR DQS SLAVE RATIO
                                    0x85
#define DATA PHY WR DATA SLAVE RATIO
                                    0xC1 //WRITE DATA
#define DDR IOCTRL VALUE
                                     (0x18B)
//************************
//EMIF parameters
//**********************
#define ALLOPP DDR3 READ LATENCY
                                 0x06
                                            //RD Latency = (CL + 2) - 1
#define ALLOPP DDR3 SDRAM TIMING1
                                 0x0888A39B
#define ALLOPP DDR3 SDRAM TIMING2
                                 0x26337FDA
#define ALLOPP DDR3 SDRAM TIMING3
                                 0x501F830F
#define ALLOPP DDR3 SDRAM CONFIG
                                 0x61C04AB2 //termination = 1 (RZQ/4)
                                            //dynamic ODT = 2 (RZQ/2)
```

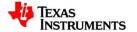

# Backup

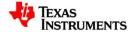

### **DDR2 T-Topology**

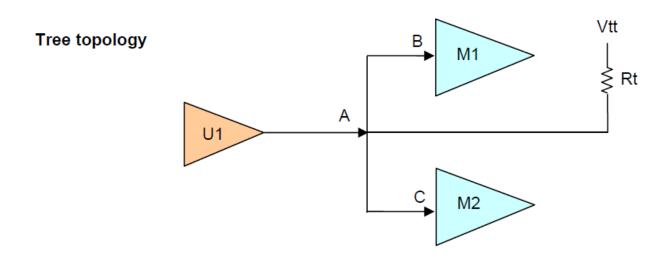

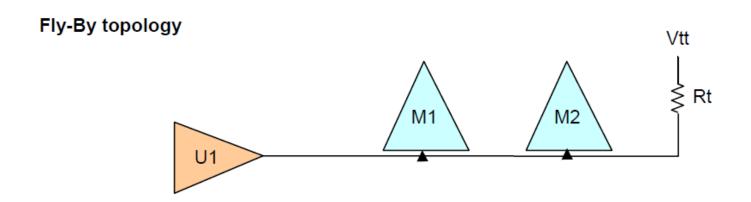

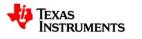

#### DDR CLK

- DDR\_CLK frequency = (DDRPLL input clock frequency x mulitplier)/((pre-divider+1)\*post-divider)
  - Mulitplier
  - Pre-divider
  - Post-divider

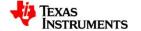

Figure 7-89. DDR2/3/mDDR Subsystem Block Diagram

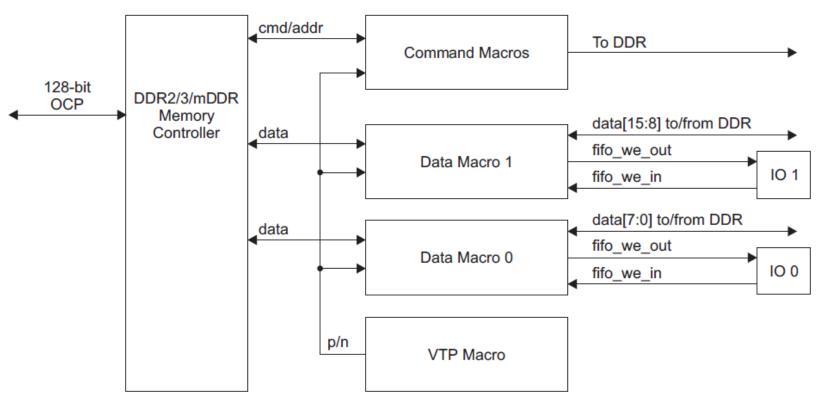

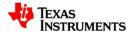

Table 7-99. IBANK, RSIZE and PAGESIZE Fields Information

| Bit Field | Bit Value | Bit Description                                                                  |  |  |
|-----------|-----------|----------------------------------------------------------------------------------|--|--|
|           |           | Defines the number of address lines to be connected to DDR2/3/mDDR memory device |  |  |
|           | 0         | 9 row bits                                                                       |  |  |
|           | 1h        | 10 row bits                                                                      |  |  |
|           | 2h        | 11 row bits                                                                      |  |  |
| RSIZE     | 3h        | 12 row bits                                                                      |  |  |
|           | 4h        | 13 row bits                                                                      |  |  |
|           | 5h        | 14 row bits                                                                      |  |  |
|           | 6h        | 15 row bits                                                                      |  |  |
|           | 7h        | 16 row bits                                                                      |  |  |

| Bit Field | Bit Value | Bit Description                                                                |  |  |
|-----------|-----------|--------------------------------------------------------------------------------|--|--|
|           |           | Defines the page size of each page of the external DDR2/3/mDDR memory device   |  |  |
| PAGESIZE  | 0         | 256 words (requires 8 column address bits)                                     |  |  |
|           | 1h        | 512 words (requires 9 column address bits)                                     |  |  |
|           | 2h        | 1024 words (requires 10 column address bits)                                   |  |  |
|           | 3h        | 2048 words (requires 11 column address bits)                                   |  |  |
|           |           | Defines the number of internal banks on the external DDR2/3/mDDR memory device |  |  |
|           | 0         | 1 bank                                                                         |  |  |
| IBANK     | 1h        | 2 banks                                                                        |  |  |
|           | 2h        | 4 banks                                                                        |  |  |
|           | 3h        | 8 banks                                                                        |  |  |
|           |           | Defines the number of DDR2/3/mDDR memory controller chip selects               |  |  |
| EBANK     | 0         | CS0 only                                                                       |  |  |
|           | 1h        | Reserved                                                                       |  |  |

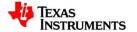